# AndeSightTM / AndESLiveTM **Software Developer's Environment**

### **General Description**

AndeSight<sup>TM</sup> and AndESLive<sup>TM</sup> together construct an integrated environment of Andes CPU based SoC for software development. AndeSight™ is an Eclipse-based integrated development environment that provides an efficient way to develop embedded applications of the target systems.

## **Features**

- AndeSight<sup>™</sup>
	- Eclipse-based IDE
	- **Project management**
	- **Profiler**
	- Scripting support
	- Target management Virtual Evaluation
	- Platform  $\Leftrightarrow$  Real evaluation
	- platform ∻icE
	- **>** Utilities
		- $\triangle$ RTOS awareness **⊹In System** Programming

## ▪ **Toolchains**

- Compiler
- **Libraries**  $\Diamond$  newlib  $\diamond$  glibc
- $\Diamond$  uClibc **Assembler**
- Linker
- 
- Debugger
- AndESLive<sup>™</sup>
	- Core simulator (ISS)
	- **Pre-defined SoC** models of AndeShape<sup>™</sup>
	- Virtual SoC Builder
- **Support AICETM**

## **Supported Platform**

- **Windows XP** Professional (SP2/SP3)
- **Red Hat Enterprise** Linux ES release 4
- CentOS 4.6/5.2

# **Co-design of Hardware and Software**

With the rapidly convergence of the embedded products, to pursuit an easy and flexible design environment and to save efforts of hardware designers and software programmers, AndeSight™ integrates environments of hardware and software to provide a complete development solution.

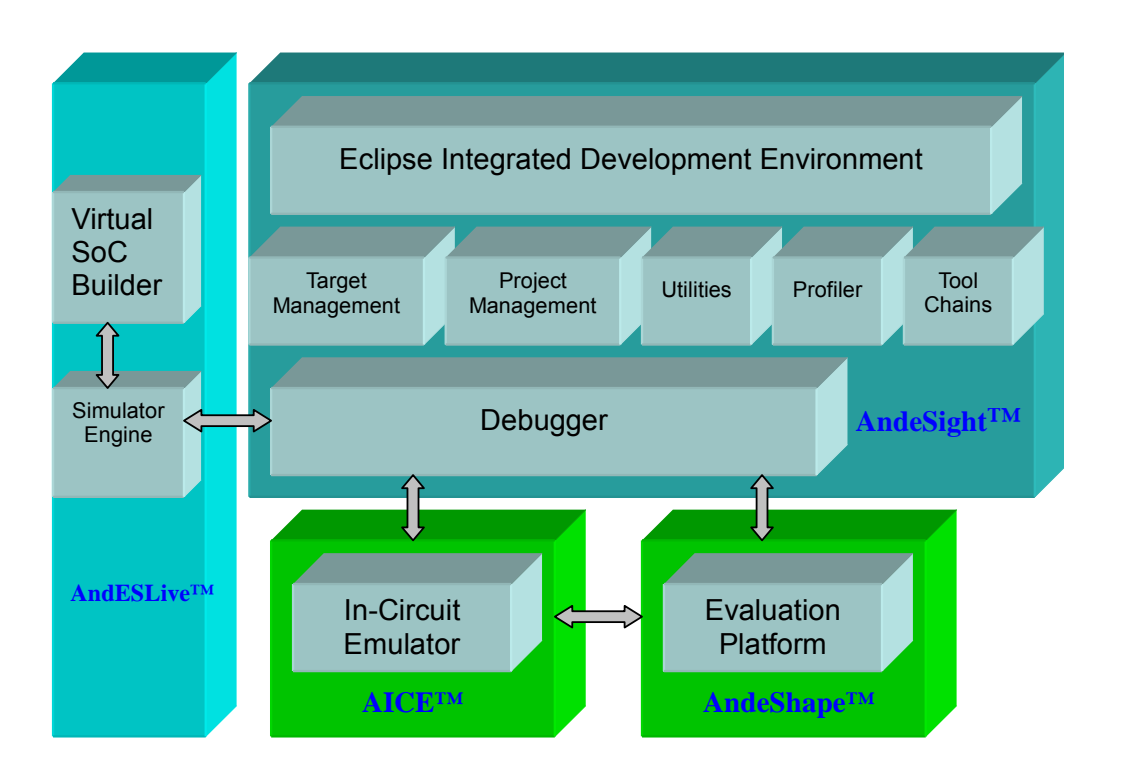

© Copyright Andes Technology 2010

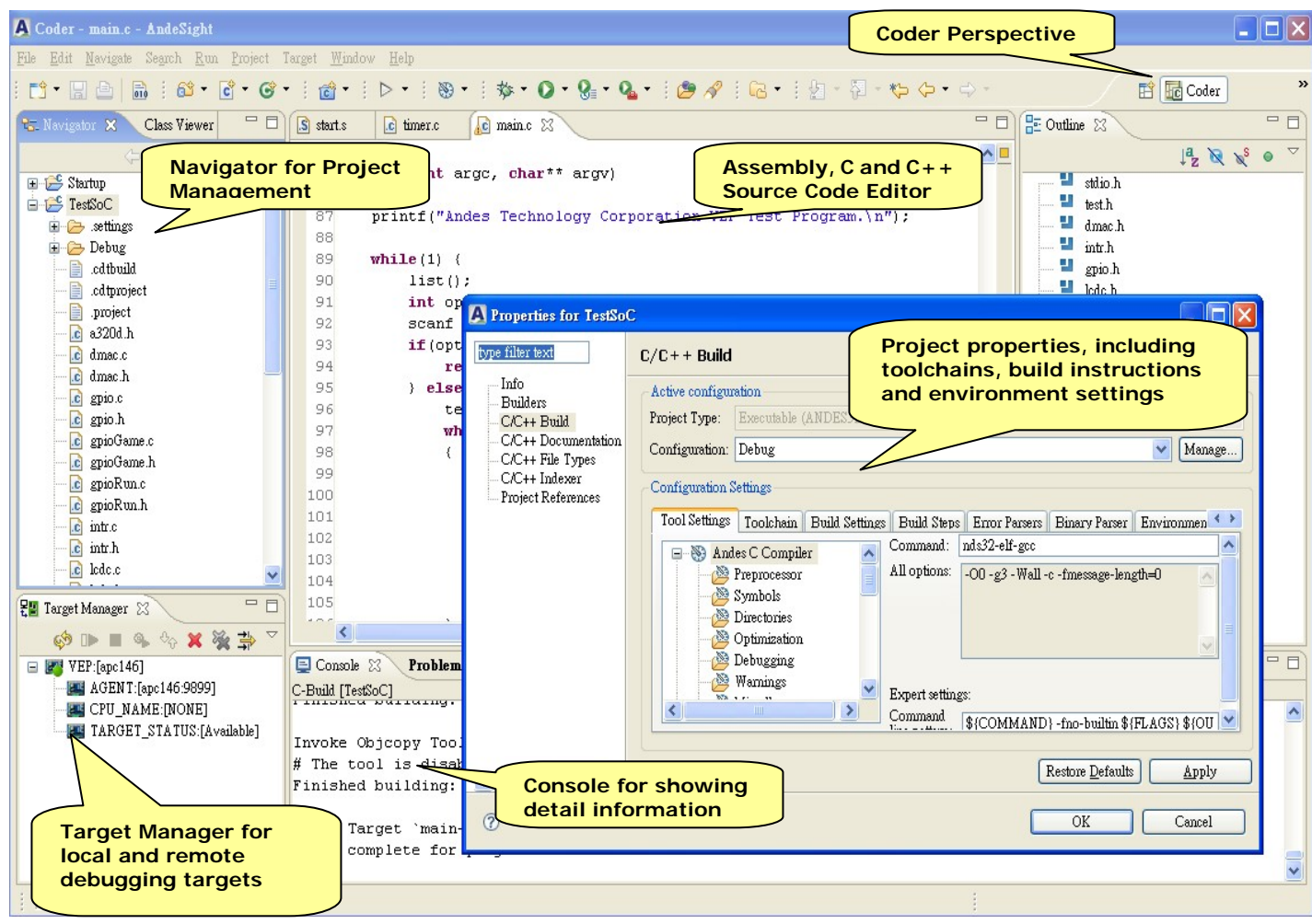

#### **Coder Perspective**

A fully functional Andes Assembly, C and C++ integrated development environment with various perspective views help users on multiple project management. The coder perspective houses Project Explorer View, Code Editor, Target Manager and Console View. Users can create, delete, and change project configurations and manage build system in Project Explorer View. On the Project Properties window, any project build related options, including toolchain selections, assembler, compiler, linker and debugger options and environment settings can be done through self-explanatory graphical user interfaces. The source code editor comes with syntax highlighting, code folding and auto-complete features which can help users edit the imported or newly created source code. The build process detail information on Console view can ease the troubleshooting process in case anything goes wrong during project build process.

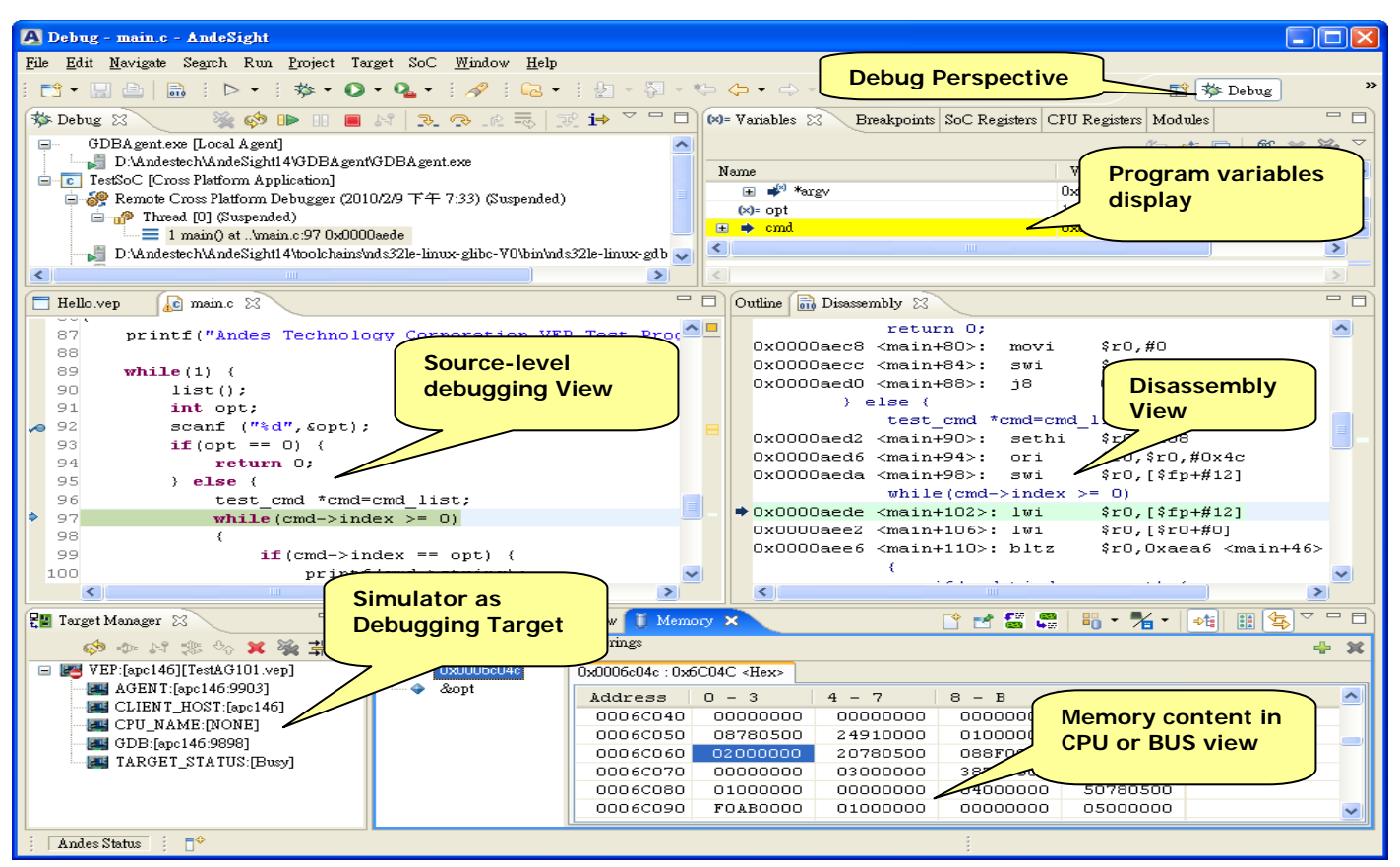

## **Debug Perspective**

The Debug Perspective consists of the Code Editor, Target Manager and Debug Views that aid users in diagnosing each step in the program execution. The rich diagnosing features help users monitor system information during debugging process, such as execution stack outlining and active threads for each target on Debug Views and source-level debugging status in Code Editor. The Memory View provides users memory content display and modification functions with user specific addresses. On the Disassembly View, users can see both high-level source code and its associated assembler code and identify issues in instruction level during debugging process even the program is written in high level programming

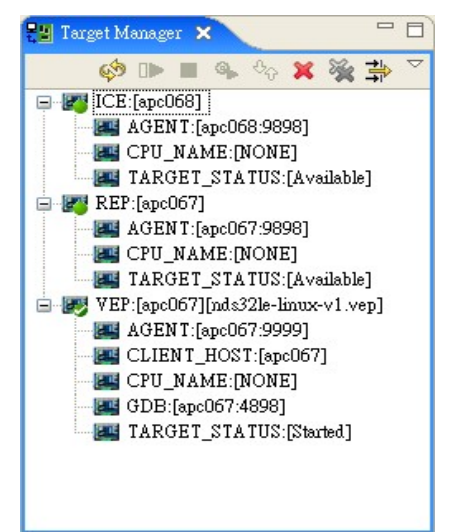

languages.

#### **Target Manager**

A debugging target system to AndeSight™ may be a Virtual Evaluation Platform (VEP configuration file for SoC simulator), a Real Evaluation Platform (AndeShape™ EVBs), or an AICE™ ICE connecting to a Real Evaluation Platform. The Target Manager provides an easy-to-use interface to let users manage multiple targets, such as start, stop, restart and connect various debugging targets.

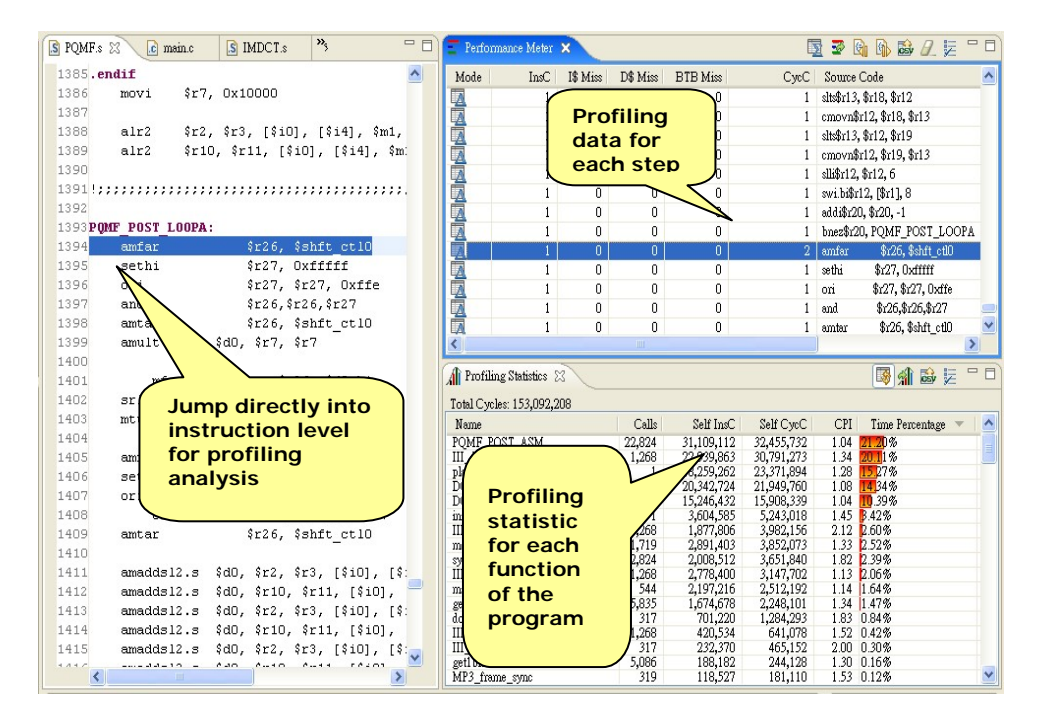

In program profiling, informative profiling statistics is summarized and can be rendered instantaneously whenever program execution is suspended, either encountering a break point or stops after single stepping. The Profiler Perspective contains Performance Meter, Profiling Statistics for comprehensive performance analysis.

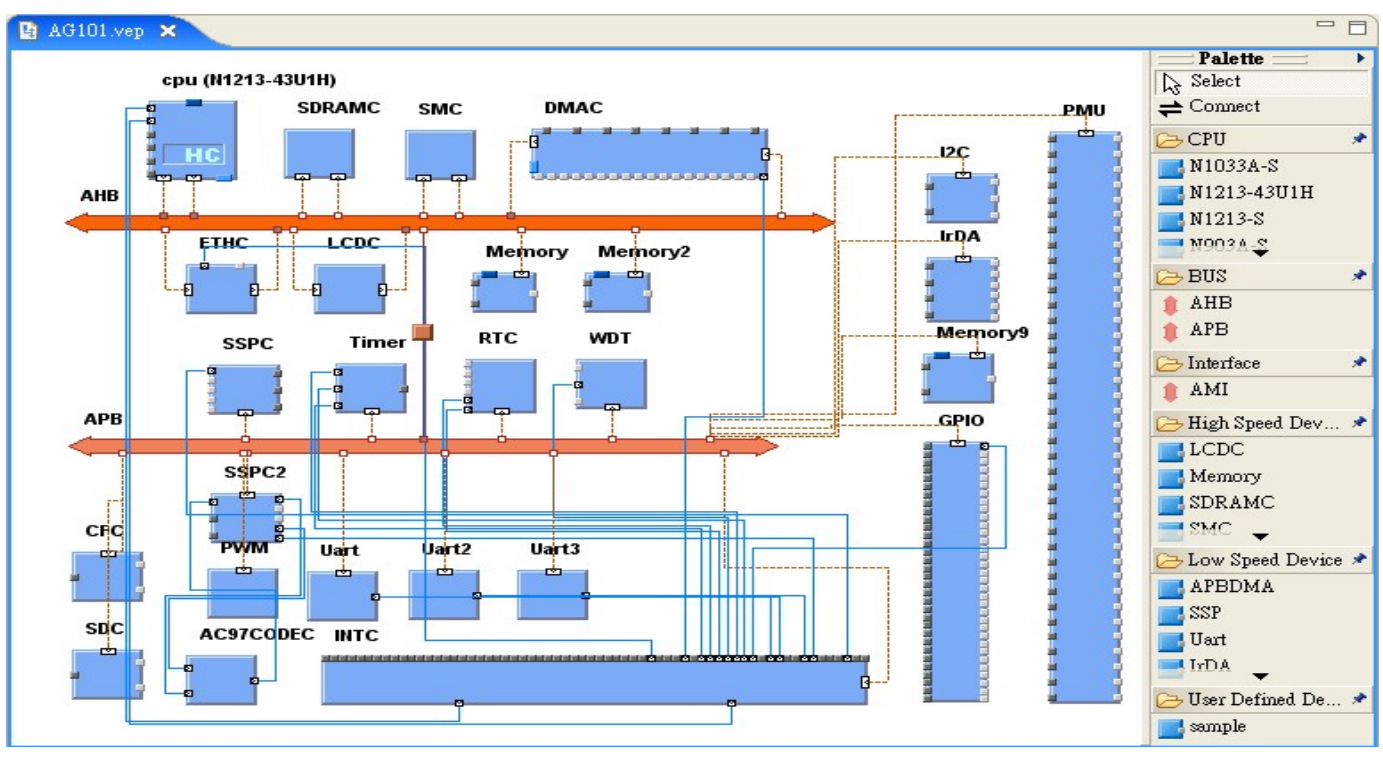

## **Profiler Perspective**

#### **SoC builder**

Andes ESL environment for core simulator engine and peripherals of ADP-AG101

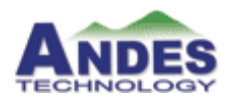

**Andes Technology Corporation** 

www.andestech.com

2F, No.1, Li-Hsin First Road, Science-Based Industrial Park, Hsin-Chu, Taiwan 300, R.O.C Tel: + 886-3-666-8300 Email: sales@andestech.com

© Copyright Andes Technology 2010